# **First meeting: Coronal Magnetism ISSI team**

February 25 - March 1 2013

### Presentations

• Available at<http://www.issibern.ch/teams/coronalmagnet/firstmeeting.html>

## VLA/CoMP/Hinode/(SolarC?) observing run in April

• **Tim/Sarah/Steve/Alphonse/(Jeff?) -** maybe also **Terry/Don S/Kathy** for analysis depending on Hinode data

## Expansions/applications of FORWARD

- DONE! Added green line to FORWARD
	- set instrument='greencomp'
- Add radio to FORWARD

• free/free and gyro - **Tim** will send function to **Sarah**, who will incorporate them in FORWARD tree (see below for more details)

- apply to VLA/CoMP/Hinode/(SolarC) observing run
- other diagnostics (e.g. ray-tracing) **Tim/Stephen/Christophe**
- Add other permitted EUV lines
	- **Silvano and Alessandro** will write function as described below
	- **Sarah** will incorporate in FORWARD
- Add visible lines (e.g. 10830)
	- **Nour** will write function as described below
	- **Sarah** will incorporate in FORWARD
- Add and analyze new models/simulations **Mei/Sarah/Urszula**

• compare PFSS, magnetofrictional, and MHD to CoMP and SolarC data (LoI and direction) **Cooper/Laurel/Jeff**

• flexibility/clarification on which spectral model should be used **Terry/Kathy/ Cooper**

- FORWARD widgetization (**Sarah/Blake**  should be done by summer)
- FORWARD solarsoft package (**Sarah/Blake** should be done by fall) • ideally, replace FORTRAN CoMP code with IDL (**Phil/Roberto**)

• Instrument personality profiles -- e.g. CoMP/COSMO (**Steve**) SolarC/DL-NIRSP (**Jeff**), ...

## Coronal Magnetism Advocacy: what we can do

- General goal: grow a broad user base
	- train generation that will use future telescopes
	- connect to coronal observer user base, as well as spectropolarimetric
- General outreach methods
	- email exploder
	- bibliography attached to ISSI web page
- FORWARD analysis tools
	- target multiple user levels (including "gateway")
	- data products like forward-modeled PFSS/MHD/magnetofrictional
	- REU type project development
	- sit-down/hands-on workshop to train new FORWARD users
- White paper/letter
	- content
		- science objectives -- why we want to know coronal B
		- assets, current and future emphasize complementarities • ATST, COSMO, CSRH, FASR, SIGMA, SOLARC
		- how we would put these together to obtain coronal B
			- FORWARD (tomography? forward-fitting?)
	- audience
		- NASA, ESA, JAXA
		- NSF (Coronal magnetism program?)
		- SPD, CSSP
		- NSO, HAO/NCAR
		- ISSI directors, COST
	- why us?
		- harmonic convergence of broad set of stake-holders
		- would be good to get more community input
- Meetings, workshops upcoming opportunities
	- AGU May 2013 (poster on FORWARD)
	- IAU prominence meeting June 2013 (presentations)
	- SHINE June 2013 (session?)
	- SPD July 2013 (?)
	- SPIE August 2013 (?)
	- SPW September 2013 (presentations?)
	- AGU December 2013 (session?)
	- Hinode November 2013 (?)
	- ISSI workshop/textbook -- propose after next team meeting
	- COST/HAO Coronal Magnetism workshop series?

To add an observable, you need to create an IDL function as follows (example for emissivity):

FUNCTION to calculate emissivity along the LOS

INPUTS TO FUNCTION (provided by FORWARD - generally two-dimensional, LOS vs POS)

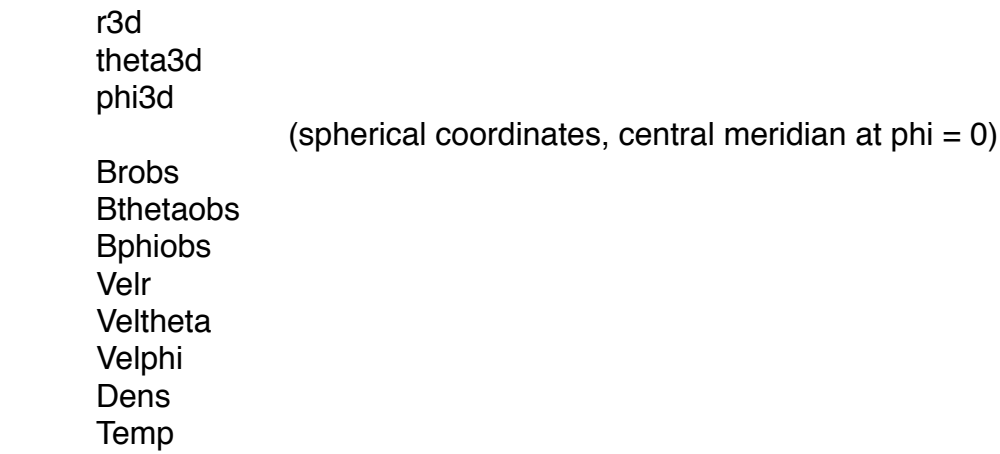

FUNCTION SHOULD RETURN

emissivity (three-dimensional, LOS vs POS vs 4 (Stokes vector))

Comments:

\*Radio works very much as emissivity -- but, my expectation will be that Radio will send back two-dimensional arrays (LOS vs POS) having done the integral, but emissivity will not.

\*In order to test your function, you can use a datacube generated e.g. as follows (verbose forces the dump of data):

For emissivity off-limb:

for\_drive,'giblow',instrument='euvia',line='195',xxmin=0.8,xxmax=1.6,yymin=. 5,yymax=.5,losuse='XLos',out=1,memory=0,ngrid=64,/verbose

For radio -- including disk:

for\_drive,'giblow',instrument='euvia',line='195',xxmin=0.8,xxmax=1.6,yymin=. 5,yymax=.5,losuse='XLos',out=1,memory=0,ngrid=64,/verbose

This will generate an IDL save file called "datadump" with the INPUT variables.